## **USE OF RATE-IN-EFFECT**

A department may choose to calculate overtime pay for their employees using the Rate-in-Effect method provided **all** of the following conditions listed below are met. Under the Rate-in-Effect method of calculating overtime, overtime pay is calculated based on the hourly rate that is in effect when overtime is worked.

- 1. The employee is working multiple jobs at the University that are identifiably different from one another involving different kinds of work.
- 2. The employee has agreed to be paid different rates of pay for each of the jobs.
- 3. There is a written agreement regarding the rate-in-effect overtime payment between the employee and the department **before** the work is performed in the job where the rate-in-effect applies.
- 4. The department has consulted with its divisional HR office and has obtained prior approval to use the Rate-in-Effect method for paying overtime work.

## **SUBMITTING OVERTIME PAYMENT IN SAP**

1. Example 1: Assume the employee is non-exempt under FLSA and works 40 hours per week.

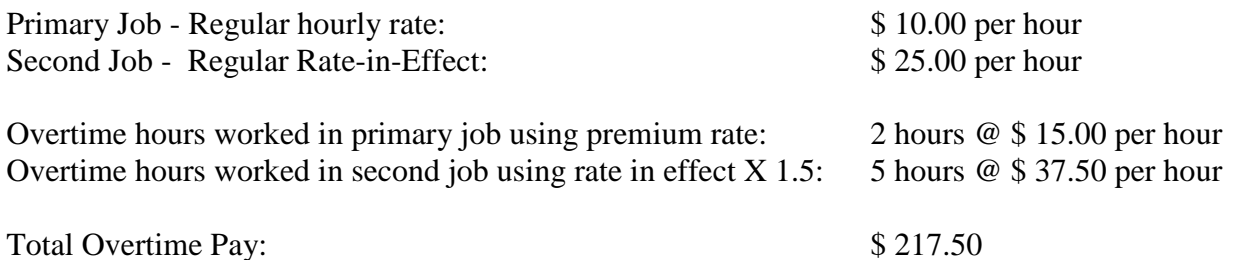

See screen shot below:

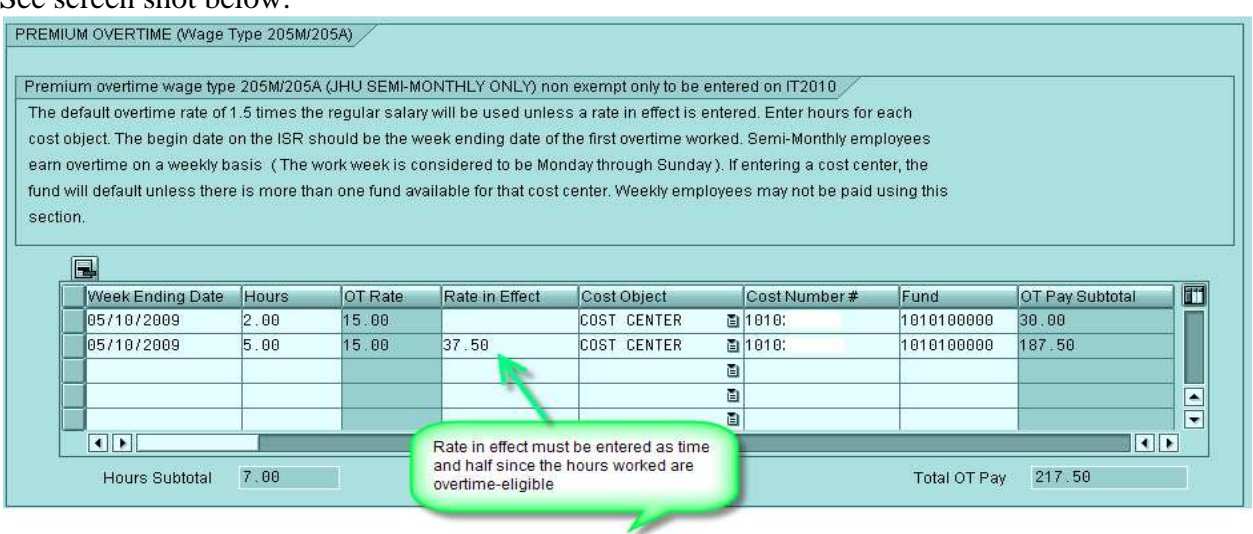

K:\new compensation program tools\pay policies & procedures\use of rate-in-effect - updated.docx

## **Last Revised – 5/13/2009**

Example 2: Assume the employee is non-exempt under FLSA and works 37.5 hours per week. Prior to June 29, 2009, hours for which a non-exempt employee is paid but not actually worked (i.e., vacation and holiday) are counted in establishing the # of hours worked in the workweek for OT pay calculation. Effective June 29, 2009, only hours actually worked will be used in calculating OT pay.

Primary Job - Regular hourly rate: \$ 10.00 per hour<br>Second Job - Regular Rate-in-Effect: \$ 25.00 per hour Second Job - Regular Rate-in-Effect:

Overtime hours worked in primary job using regular rate:  $1$  hour @ \$ 10.00 per hour Overtime hours worked in second job using rate in effect: 1.5 hours @ \$ 25.00 per hour Overtime hours worked in second job using rate in effect X 1.5: 3.0 hours at 37.50 per hour

Total Overtime Pay:  $$ 160.00$ 

See screen shots below:

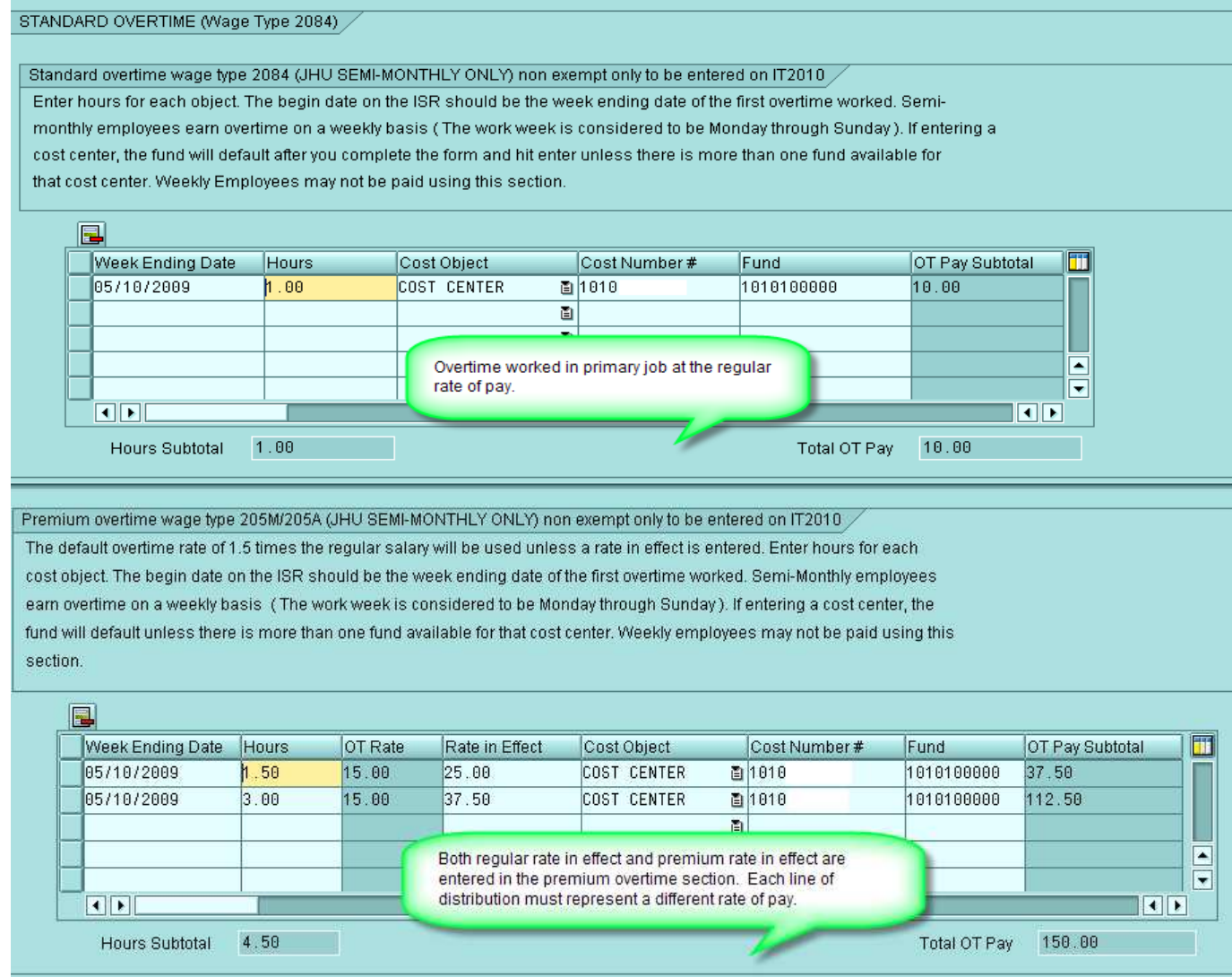

K:\new compensation program tools\pay policies & procedures\use of rate-in-effect - updated.docx